## Autonomous Car- path remembering

Kwok-Shing Wong (王國丞), Guan-Chen Liu (劉冠辰) and Chih-Lun Hsieh (謝至倫)

TA: Hsiang-Ying Chen (陳香穎) Advisor: Lin I (伊林)

Robot industry has been the new trend nowadays. We can apply the robot in various fields, such as industrial application, military use and probing unknown area. To follow the step of technology, we use what we had learned, such as electronics and computer programming to make the selfdriving car.

To make the self-driving car, we use Arduino card to send command to drive motors. In this work, we designed our self-driving car with three functions including wireless remote control, autonomous avoiding obstacle and memory system, which make our M-car to follow the original routes without controlling.

Department of physics, National Central University

#### Goal

1. https://robotics.stackexchange.com 2. http://howtomechatronics.com

3. https://www.taiwaniot.com.tw

4. https://www.taiwaniot.com.tw

5. Giumig Apps

#### Reference

#### Background

Memory system

#### Circuit of L293D Driving circuit

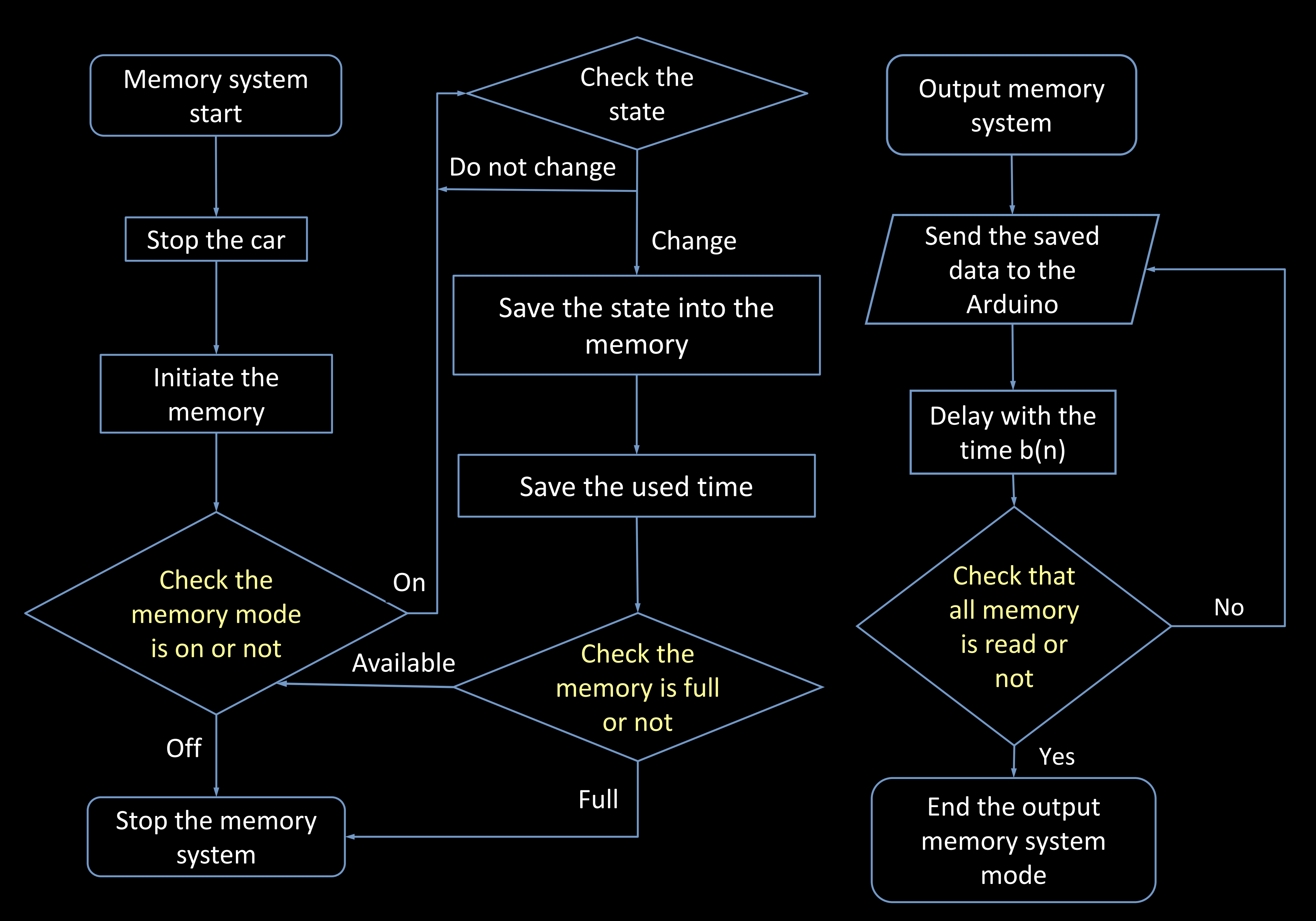

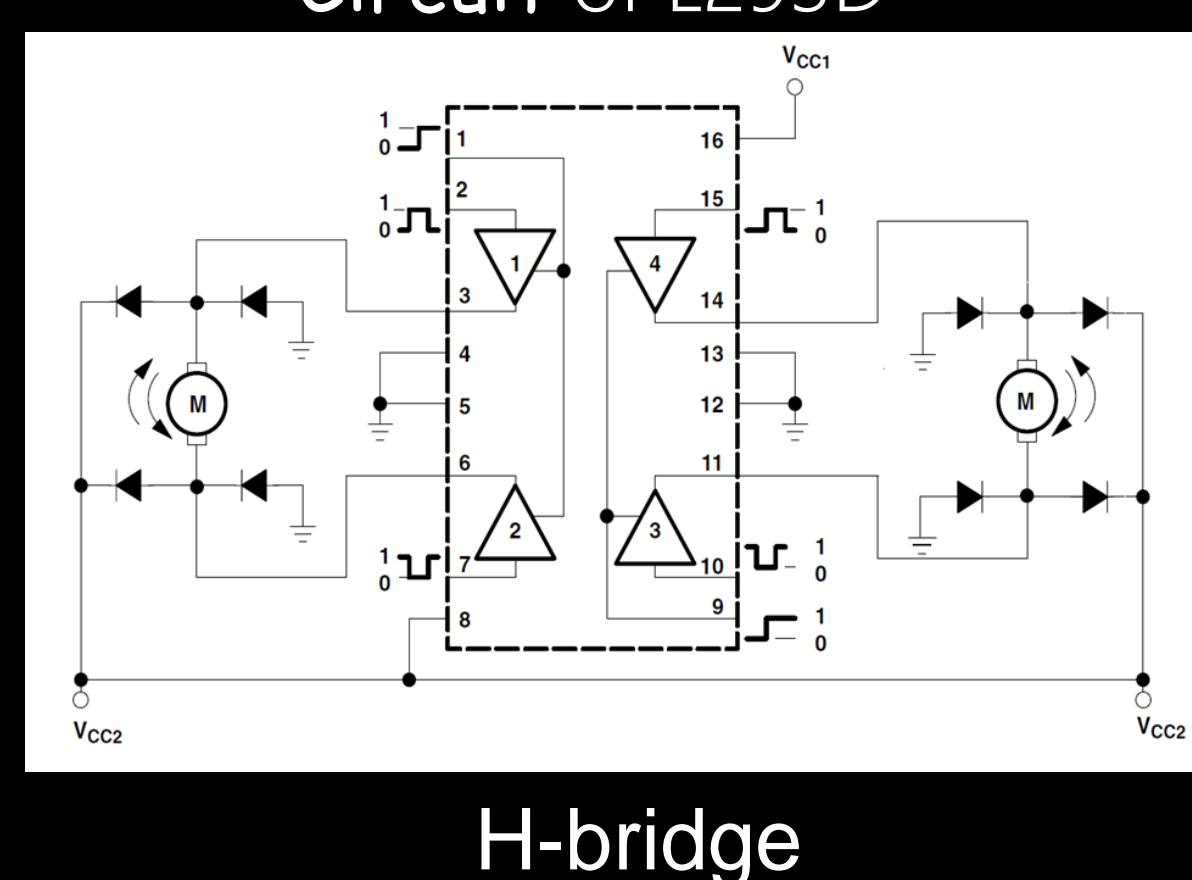

Our M-Car can work in three modes. The car can be controlled by itself without hitting the obstacle. It also can be controlled by the mobile phone, after the Bluetooth is connected. The coolest point is that M-Car can remember its route. Hence, it can follow the same route again via the memory system.

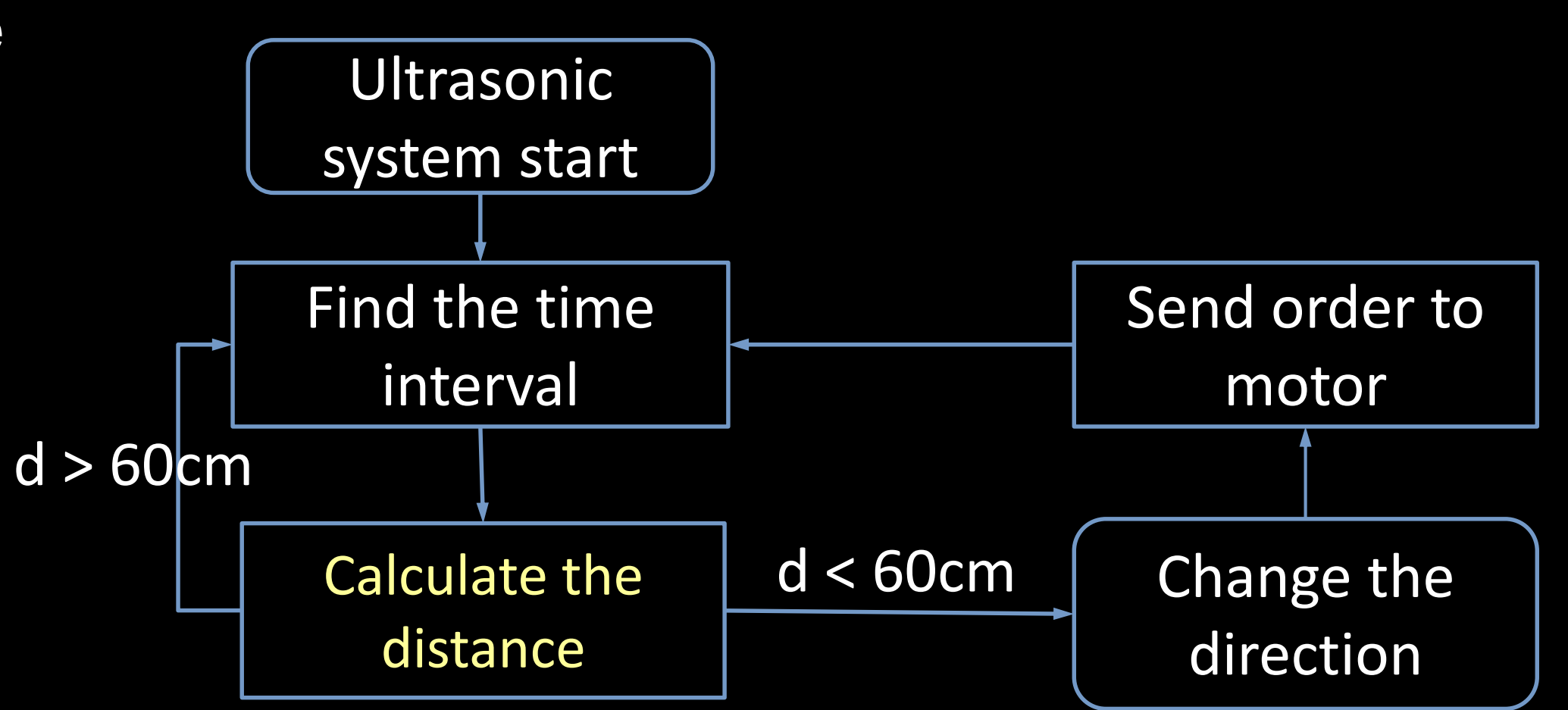

**Conclusion** 

## Ultrasonic system

# Self-driving car

#### Ultrasonic sensor

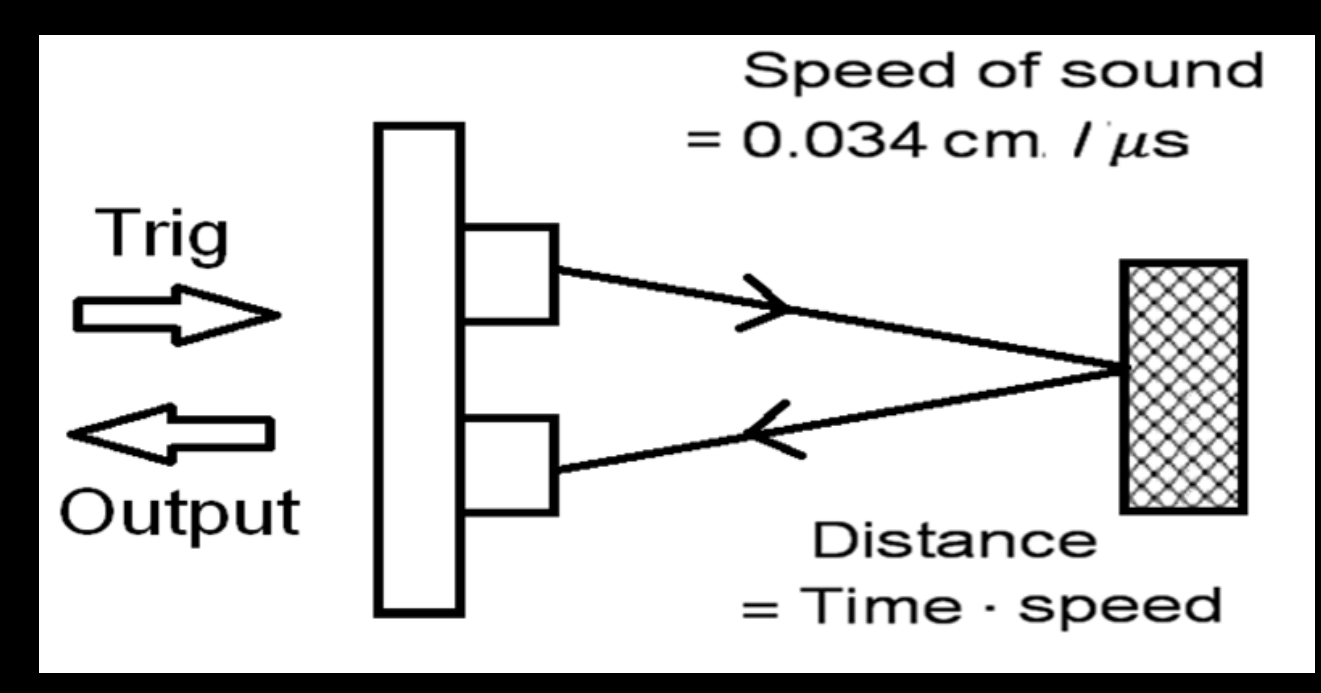

To sense the distance between obstacle and the car, we use the ultra-sonic sensors, HC-SR04, to calculate the distance between obstacle and M-car. It uses the duration of high level between trig and echo to measure the distance. If Arduino receive low-level signal, it sends feedback to turn the direction of motors.

### Obstacle avoidance

To control the direction of the car , we change the direction of current flowing through the motor. We use IC L293D which can receive the digital signal from Arduino to change the voltage across the motor.

## Direction control

By using Bluetooth, we can control M-car. The Bluetooth IC, HC-06, which can receive the signals from the pairing cell phone. We output the command from the phone and then according to the order, Arduino sends the digital signals to control the motor.

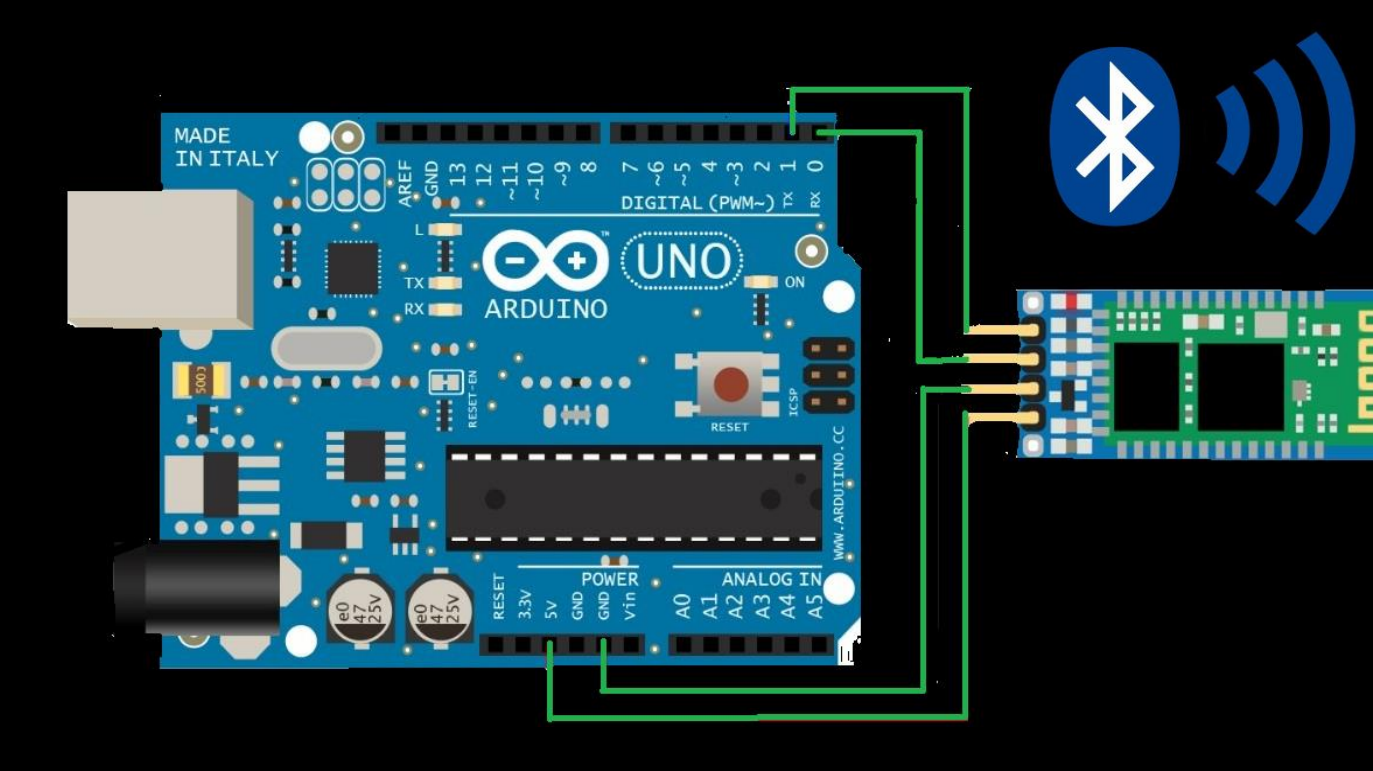

#### Remote control

The circuit of HC-06

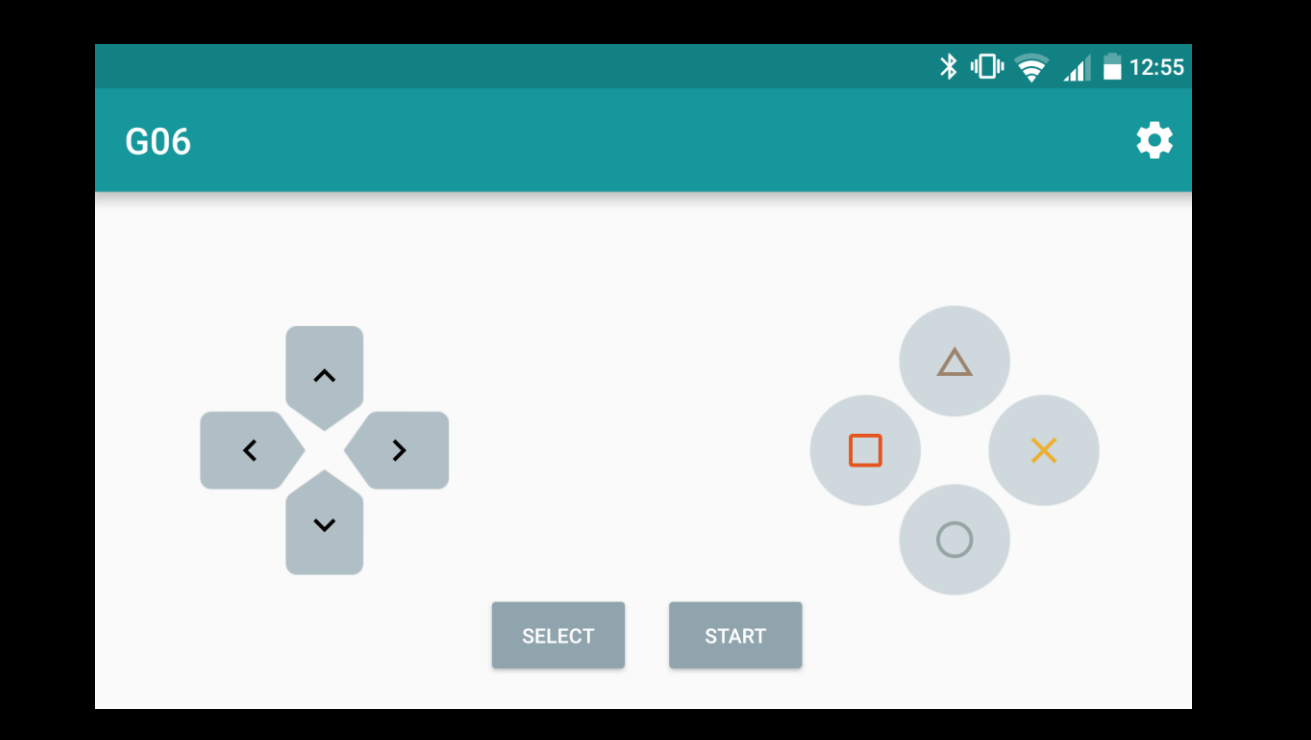

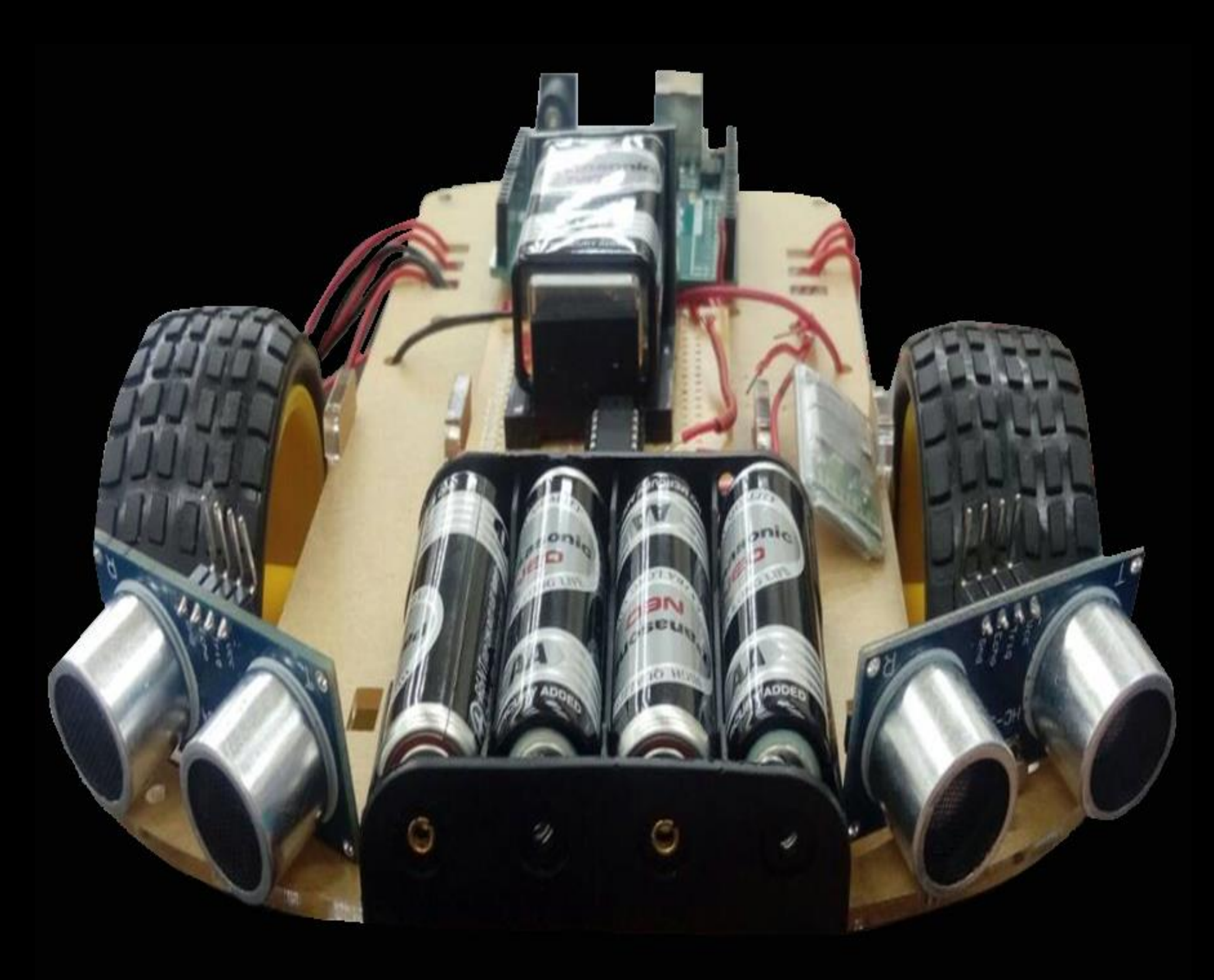

Control platform